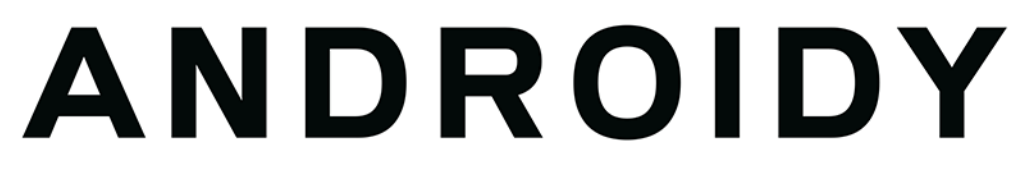

### ZESPÓŁ, KTÓRY STWORZYŁ SYSTEM OPERACYJNY ANDROID

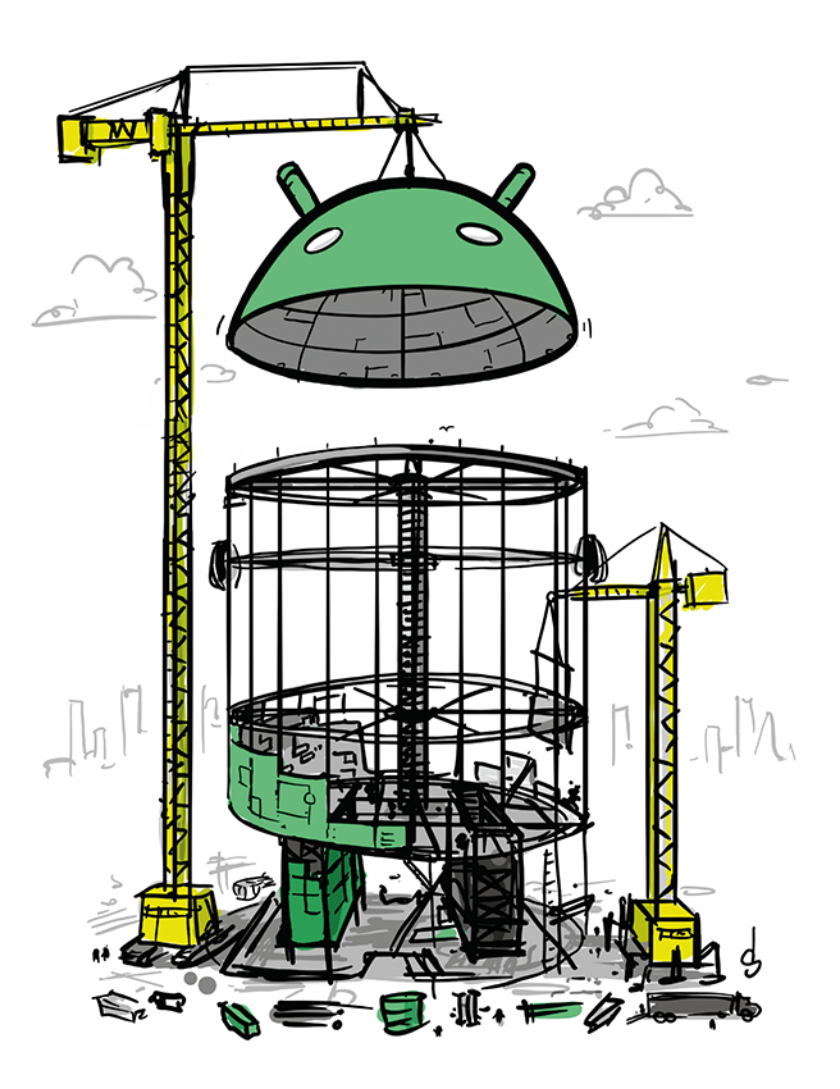

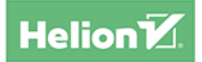

**CHET HAASE** 

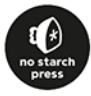

Tytuł oryginału: Androids: The Team that Built the Android Operating System

Tłumaczenie: Krzysztof Krzyżanowski

ISBN: 978-83-8322-304-9

Copyright © 2022 by Chet Haase. Title of English-language original: Androids: The Team That Built the Android Operating System, ISBN 9781718502680, published by No Starch Press Inc. 245 8th Street, San Francisco, California United States 94103.

The Polish-language 1st edition Copyright © 2023 by Helion S.A. under license by No Starch Press Inc. All rights reserved.

All rights reserved. No part of this book may be reproduced or transmitted in any form or by any means, electronic or mechanical, including photocopying, recording or by any information storage retrieval system, without permission from the Publisher.

Wszelkie prawa zastrzeżone. Nieautoryzowane rozpowszechnianie całości lub fragmentu niniejszej publikacji w jakiejkolwiek postaci jest zabronione. Wykonywanie kopii metodą kserograficzną, fotograficzną, a także kopiowanie książki na nośniku filmowym, magnetycznym lub innym powoduje naruszenie praw autorskich niniejszej publikacji.

Wszystkie znaki występujące w tekście są zastrzeżonymi znakami firmowymi bądź towarowymi ich właścicieli.

Autor oraz wydawca dołożyli wszelkich starań, by zawarte w tej książce informacje były kompletne i rzetelne. Nie biorą jednak żadnej odpowiedzialności ani za ich wykorzystanie, ani za związane z tym ewentualne naruszenie praw patentowych lub autorskich. Autor oraz wydawca nie ponoszą również żadnej odpowiedzialności za ewentualne szkody wynikłe z wykorzystania informacji zawartych w książce.

Drogi Czytelniku! Jeżeli chcesz ocenić tę książkę, zajrzyj pod adres *https://helion.pl/user/opinie/ojcand* Możesz tam wpisać swoje uwagi, spostrzeżenia, recenzję.

Helion S.A. ul. Kościuszki 1c, 44-100 Gliwice tel. 32 230 98 63 e-mail: *helion@helion.pl* WWW: *https://helion.pl* (księgarnia internetowa, katalog książek)

Printed in Poland.

- [Kup książkę](https://helion.pl/rf/ojcand)
- 
- Oceń książkę • Oceń książkę
- 
- Lubie tol » Nasza społec • Lubię to! » Nasza społeczność

## Spis treści

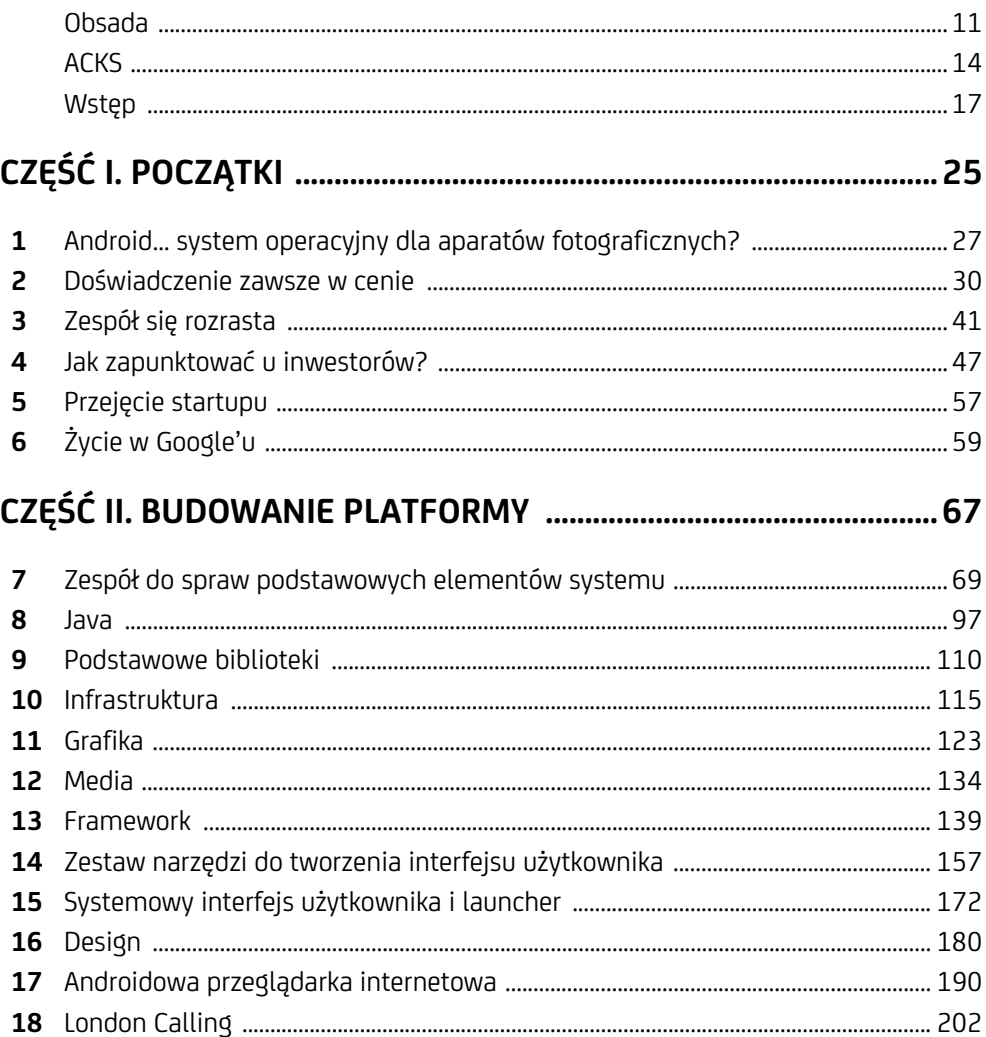

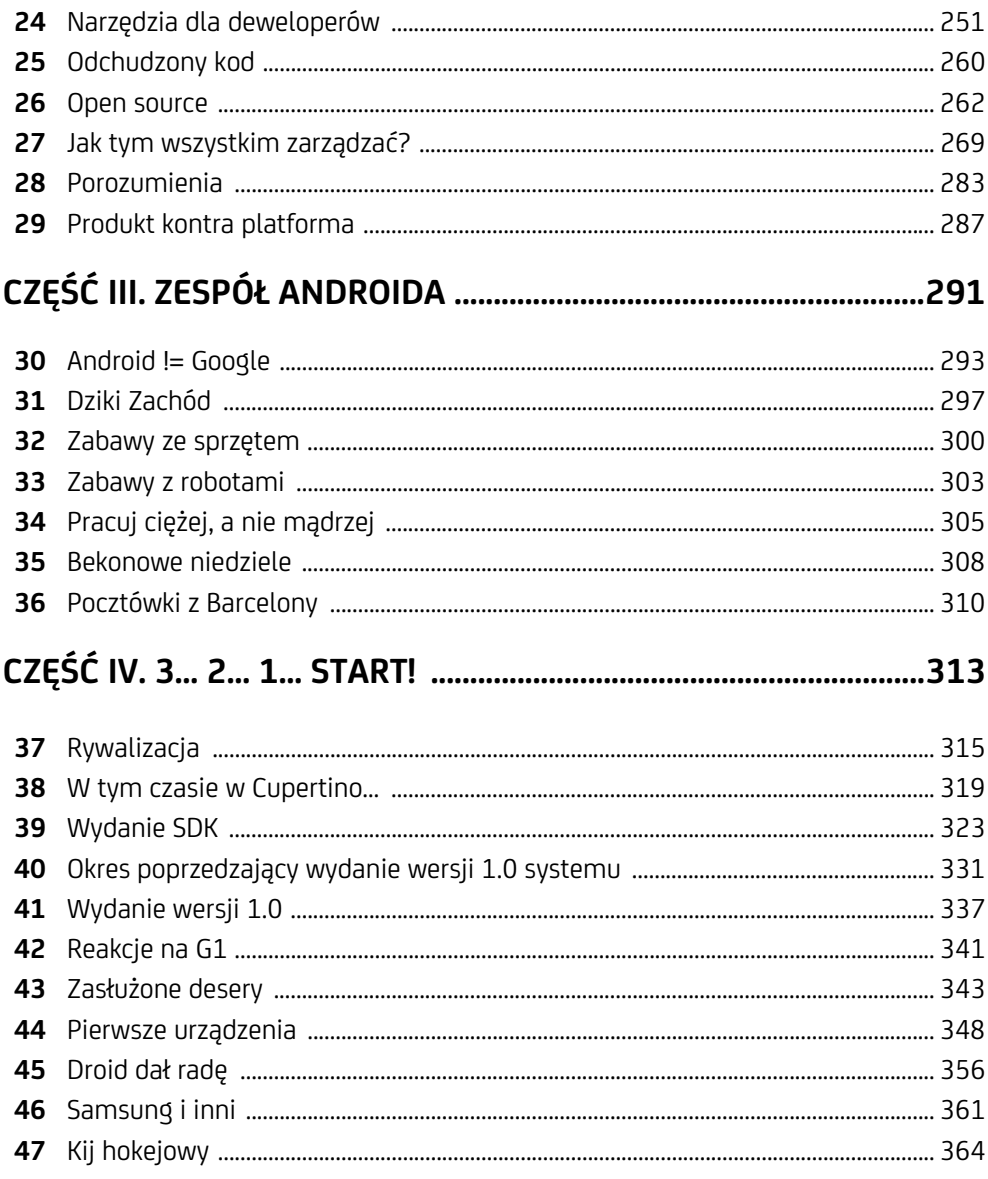

20

21

23

### CZĘŚĆ V. DLACZEGO TO WSZYSTKO ZADZIAŁAŁO? .................... 367

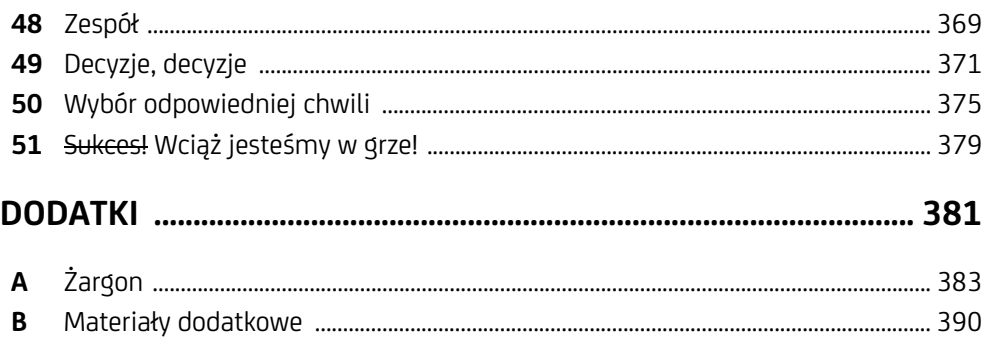

10 Spis treści

#### Kup ksi k

# **1**

## **Android… system operacyjny dla aparatów fotograficznych?**

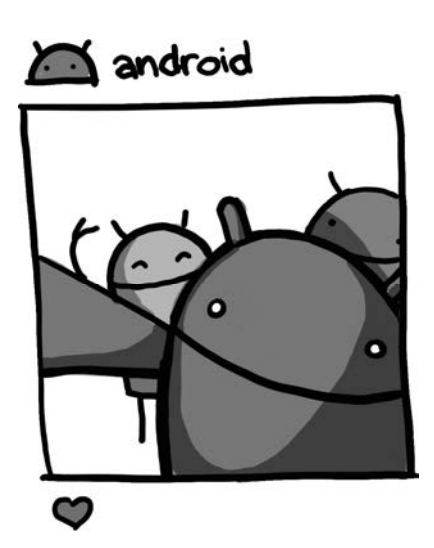

*W bardziej zaawansowanych lustrzankach cyfrowych zaczynały się pojawiać interfejsy Wi-Fi. Te aparaty miały coraz większe możliwości, ale interfejsy użytkownika były w tych urządzeniach koszmarne.* 

#### **— Brian Swetland**

ndroid zajmował się początkowo budowaniem FotoFarm — platformy dla aparatów cyfrowych.  $A^{\text{h}}_{\text{a}}$ 

W 2003 r. możliwości sprzętowe aparatów cyfrowych zaczynały się robić naprawdę interesujące: lustrzanki cyfrowe łączyły dobre jakościowo obiektywy z coraz

większymi matrycami, które pozwalały rejestrować pliki graficzne zawierające więcej szczegółów. Oprogramowanie tych urządzeń pozostawiało jednak sporo do życzenia.

Andy Rubin, który założył wcześniej Dangera, przedsiębiorstwo wytwarzające telefony komórkowe, niedawno odszedł z tej firmy i rozglądał się za jakimś nowym projektem. Razem z Chrisem White'em, dawnym współpracownikiem z WebTV, powołał do życia nową firmę, by zadbać o jakość oprogramowania aparatów fotograficznych. Pod koniec 2003 r. wspólnie założyli FotoFarm (Andy objął tam stanowisko dyrektora generalnego, a Chris — dyrektora do spraw technicznych), stawiając sobie za cel przygotowanie systemu operacyjnego dla aparatów cyfrowych. Oprogramowanie, które zamierzali stworzyć, miało zapewniać lepszy interfejs użytkownika i większe możliwości w dziedzinie łączności sieciowej. Miało też pozwalać na uruchamianie aplikacji. W połączeniu z coraz doskonalszym sprzętem miało przesuwać granice, jeśli chodzi o funkcjonalność urządzeń, jakość rejestrowanego obrazu i łatwość obsługi sprzętu.

Chris powiedział Andy'emu, że powinni wymyślić lepszą nazwę niż "FotoFarm". Andy już wcześniej zarejestrował domenę android.com, tak więc zmienili nazwę na Android i wynajęli agencję brandingową Character, by pomogła im wykreować wizerunek marki, co obejmowało zaprojektowanie logo i wizytówek.

Na tym etapie panowie potrzebowali już tylko jednego: żeby ich wizją Androida jako platformy dla aparatów fotograficznych zainteresowali się inwestorzy. Niestety, ten sprzęt nikogo nie obchodził — wszyscy chcieli rozmawiać o telefonach.

Andy zaprosił do biura Androida w Palo Alto Nicka Searsa, by przekonać go do pomysłu stworzenia systemu operacyjnego dla aparatów fotograficznych. Wcześniej pracowali wspólnie nad telefonem produkowanym przez Dangera, Sidekickiem sprzedawanym przez T-Mobile'a. Nick zdecydował się odejść z T-Mobile'a, lecz postanowił dalej zajmować się telefonami komórkowymi. Chciał zbudować konsumenckiego smartfona, który przewyższałby to, co udało się stworzyć w Dangerze. Nick miał wrażenie, że do powodów, dla których Danger nie odniósł oczekiwanego sukcesu, zaliczały się interfejs produktu i forma, jaką nadano urządzeniu. "Każdy uważał ten sprzęt za kultowy, ale wiedzieliśmy, że całość była zbyt duża, by ludzie chcieli trzymać to urządzenie w dłoniach. Nadal była to gruba konstrukcja, a ekran musiał być oddzielnym elementem".

Wizja Androida nie przemawiała do Nicka; aparaty fotograficzne zupełnie go nie interesowały. Ciągnęło go do telefonów i to właśnie w tym obszarze mógł się pochwalić doświadczeniem. Powiedział Andy'emu: "Zadzwoń do mnie, jeśli zmienicie zdanie i postanowicie zająć się telefonami".

Niewiele później Andy rozmawiał z Richem Minerem — kolejnym byłym współpracownikiem z Dangera. Rich był jednym z inwestorów wspierających Dangera we wczesnym okresie rozwoju tej firmy; reprezentował przy tym swojego pracodawcę, operatora komórkowego Orange. Przy tej okazji poznał Andy'ego, a potem pozostawał z nim w kontakcie, śledząc jego dalsze poczynania.

Rich, podobnie jak Nick, zasugerował, że startup Andy'ego powinien się skoncentrować nie tyle na aparatach fotograficznych, ile na telefonach komórkowych. Rich od dawna był związany z tym rynkiem i dostrzegł, że Android może zrewolucjonizować tę branżę. O tym samym wspominał też Chris, ale Andy wciąż podchodził do tej koncepcji z niechęcią.

Andy *nie chciał* ponownie zajmować się telefonami. Był ogromnie sfrustrowany doświadczeniami wyniesionymi z Dangera, który nie odniósł oczekiwanego sukcesu. Patrząc jednak z innej strony, gdy prezentował przedstawicielom funduszy venture capital koncepcję systemu operacyjnego dla aparatów fotograficznych, nie wzbudzała ona jakiegokolwiek zainteresowania. Obserwował również sytuację na rynku aparatów fotograficznych i widział, że ich sprzedaż spada, gdyż coraz częściej podobną funkcjonalność oferują w swoich urządzeniach producenci telefonów komórkowych.

W listopadzie 2004 r. Andy wziął udział w kolejnym spotkaniu z przedstawicielami funduszy venture capital. Próby zainteresowania ich systemem operacyjnym dla aparatów fotograficznych ponownie zakończyły się niepowodzeniem. W tej sytuacji Andy napomknął o telefonach, przedstawiając je jako potencjalną opcję. Ta wzmianka wystarczyła, by błyskawicznie przyciągnąć uwagę rozmówców.

Andy wywiesił białą flagę. Skontaktował się z Nickiem i Richem, po czym powiedział im, że jest gotów zająć się systemem operacyjnym dla telefonów.

Rich i Nick nie potrzebowali dalszych zachęt. Obaj podjęli współpracę z Andym — przygotowali biznesplan i prezentację poświęconą systemowi operacyjnemu dla telefonów. Na początku 2005 r. dołączyli do Androida jako współzałożyciele firmy.

Andy nie dostał ostatecznie szansy, by stworzyć swój system operacyjny dla aparatów fotograficznych. Jeśli jednak wziąć pod uwagę, że są one bardzo ważnym elementem dzisiejszych telefonów, można powiedzieć, iż zbudował najpopularniejszy system operacyjny obsługujący aparaty fotograficzne, choć dokonał tego w nieco okrężny sposób.

# PROGRAM PARTNERSK

# 1. ZAREJESTRUJ SIĘ<br>2. PREZENTUJ KSIĄŻKI<br>3. ZBIERAJ PROWIZJĘ

Zmień swoją stronę WWW w działający bankomat!

Dowiedz się więcej i dołącz już dzisiaj! http://program-partnerski.helion.pl

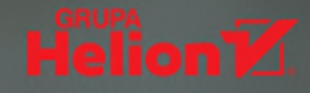

### **CZYTAJ I PODZIWIAJ! ANDROID WCIAŻ JEST W GRZE!**

Dawno temu, w 2003 roku, kilku zapaleńców w kalifornijskim Palo Alto założyło startup. Początkowo chcieli napisać oprogramowanie dla cyfrowych aparatów fotograficznych. Niestety (a może na szczeście), inwestorzy nie poznali się na tym pomyśle. Młodzi pasjonaci zajeli się więc o wielę ambitniejszym i trudniejszym projektem – tworzeniem systemu operacyjnego dla telefonów komórkowych. Dziś Androidem zajmuje się ogromny zespół, który powstał z inicjatywy Google'a, a przeróżne urządzenia pracujące pod kontrolą tego systemu liczy sie w miliardach.

> W tej książce znajdziesz fascynującą historię Androida, opowiedzianą przez jej bohaterów. Dowiesz się, skąd się wziął pomysł na system operacyjny dla urządzeń mobilnych, kim

> > byli ludzie, którzy zaczęli nad nim prace, jak powstawał zespół i jakie trudności trzeba

było pokonać, aby móc rzucić wyzwanie branży pełnej dużych graczy o mocnej pozycji. Przekonasz się, że warto ocalić od zapomnienia dzieje sprzed premiery wersji 1.0 Androida i poznasz jego późniejsze – równie fascynujące – losy. Przeczytasz tu wypowiedzi najważniejszych dla tego projektu ludzi, dzięki którym możliwe było osiągnięcie oszałamiającego sukcesu Androida. To bardzo ciekawa opowieść, napisana z poczuciem humoru, przystepnym językiem (niezbedne słownictwo specjalistyczne zostało wyjaśnione). W efekcie powstała zajmująca i przyjemna w lekturze książka, którą docenią zarówno osoby interesujące się technologią, jak i pasjonaci niezwykłych historii.

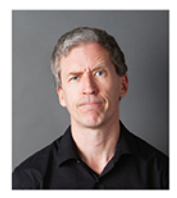

Chet Haase niegdyś zajmował się oprogramowaniem graficznym gdzieś w Dolinie Krzemowej. W 2010 roku dołączył do zespołu rozwijającego Androida w Google'u - pracował nad animacjami i interfejsem użytkownika, kierował zespołem rozwijającym zestaw narzędzi do tworzenia interfejsu użytkownika, promował Androida wśród deweloperów. Obecnie zajmuje stanowisko inżyniera w grupie do spraw grafiki. Pisze książki i artykuły, tworzy filmy i wygłasza prelekcje.

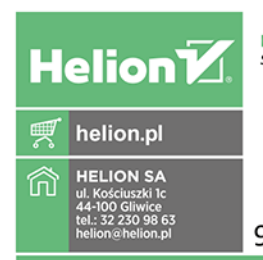

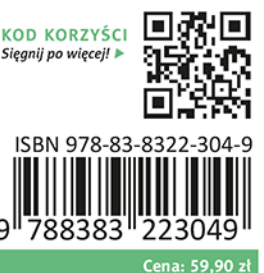

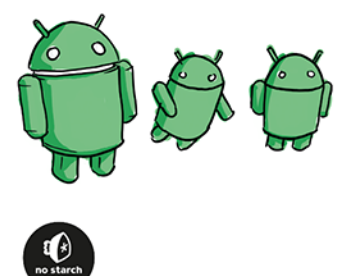